#### קורס גרפיקה ממוחשבת

2008 סמסטר ב'

# Image Processing

### What is an image?

 An image is a discrete array of samples representing a continuous 2D function

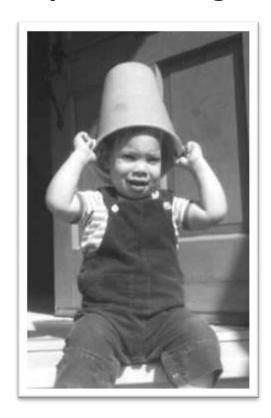

Continuous function

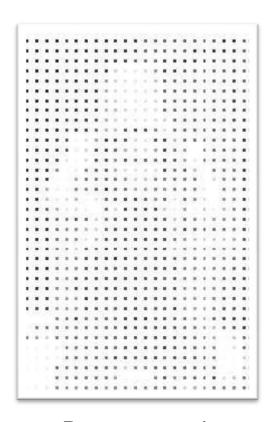

Discrete samples

# Converting to digital form

Convert continuous sensed data into digital form

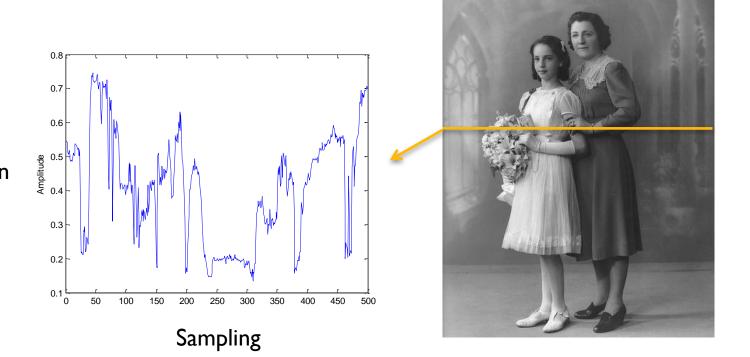

Quantization

#### Sampling and Reconstruction

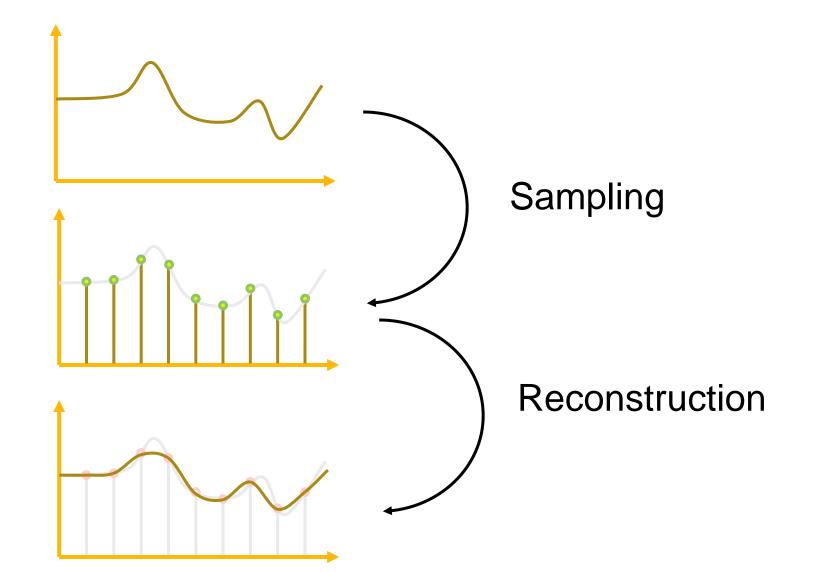

### Sampling and Reconstruction

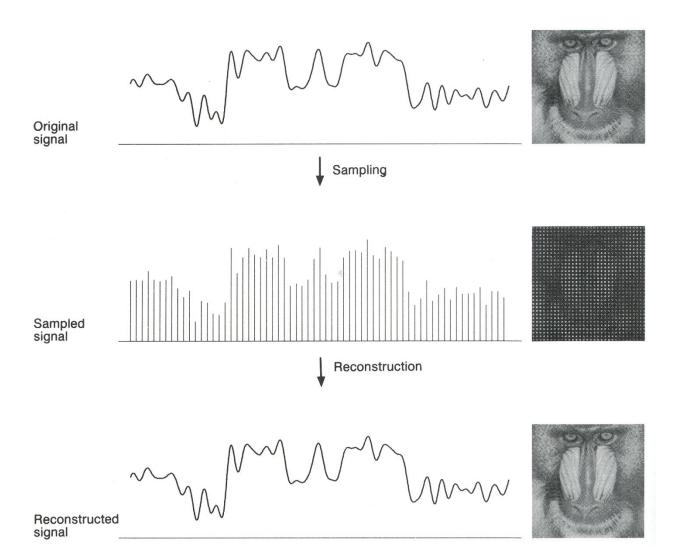

Figure 19.9 FvDFH

# Sampling Theory

- How many samples are required to represent a given signal without loss of information?
- What signals can be reconstructed without loss for a given sampling rate?

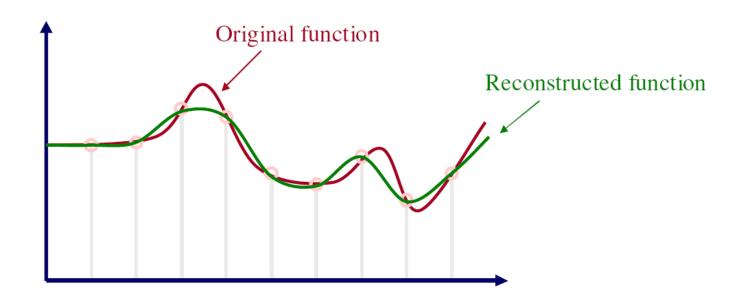

#### Aliasing

- What happens when we use too few samples?
  - Aliasing

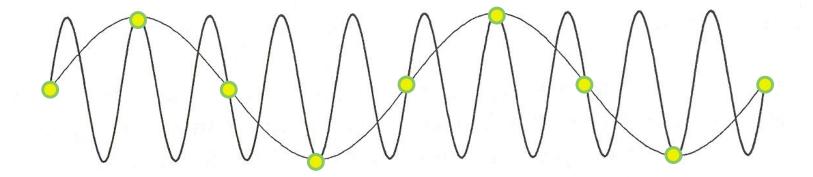

# Spectral Analysis

- So our image (function f(x,y)) describes how the signal changes over "time" (x and y axes)
- Aliasing occurs when we use too few samples (what is enough?)

- The more an image changes, the more we need to sample it.
- How do we measure how fast a signal changes?
  - Frequencies

# Spectral Analysis

- Spatial domain:
  - Function: f(x)
  - Filtering: convolution

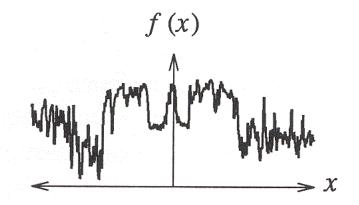

- Frequency domain:
  - Function: F(u)
  - Filtering: multiplication

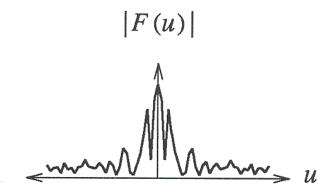

Any signal can be written as a sum of periodic functions.

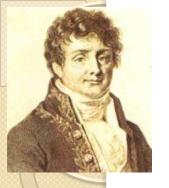

#### Fourier

- Joseph Fourier discovered in 1822 that
  - Any periodic function can be expressed as the sum of sines and/or cosines if different frequencies (Fourier Series)
  - Even functions that are not periodic can be expressed as the integral of sines and/or cosines (Fourier Transform)
  - Initial application was in heat diffusion

### Fourier Transform (ID)

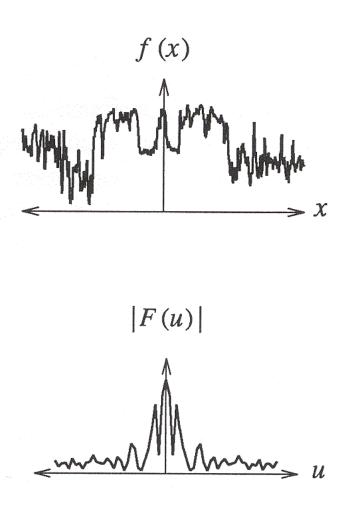

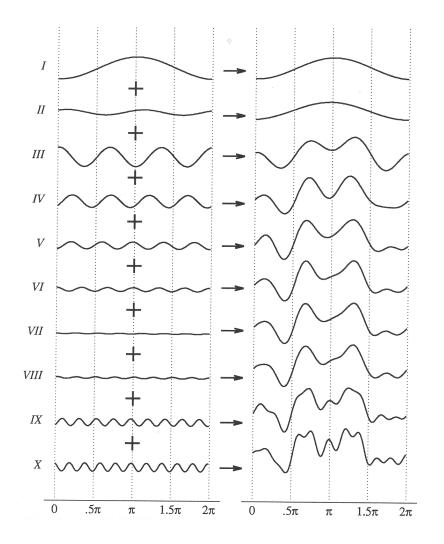

Figure 2.6 Wolberg

### Fourier Transform (ID)

• Fourier transform:

$$F(u) = \int_{-\infty}^{\infty} f(x)e^{-i2\pi xu} dx$$

• Inverse Fourier transform:

$$f(x) = \int_{-\infty}^{\infty} F(u)e^{+i2\pi ux}du$$

### Sampling Theorem

- A signal can be reconstructed from its samples, if the original signal has no frequencies above 1/2 the sampling frequency - Shannon
- The minimum sampling rate for bandlimited function is called "Nyquist rate"

A signal is bandlimited if its highest frequency is bounded.
The frequency is called the bandwidth.

# Image Processing

- Pixel operations
  - Add random noise
  - Add luminance
  - Add contrast
  - Add saturation
- Filtering
  - Blur
  - Detect edges
  - Sharpen
  - Emboss
  - Median

#### Quantization

- Uniform Quantization
- Floyd-Steinberg dither
- Warping
  - Scale
  - Rotate
  - Warps
- Combining
  - Composite
  - Morph

# Adjusting Brightness

- Simply scale pixel components
  - Must clamp to range (e.g., 0 to 1)

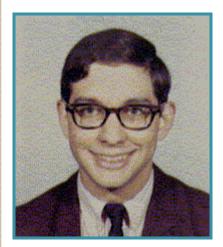

Original

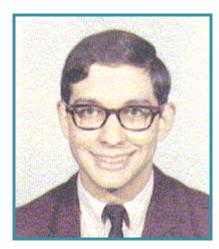

Brighter

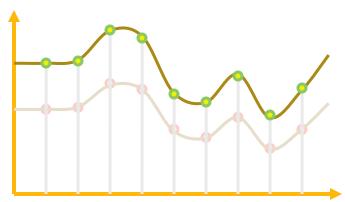

# Adjusting Contrast

- Compute mean luminance L for all pixels
  - luminance = 0.30\*r + 0.59\*g + 0.11\*b
- Scale deviation from L for each pixel component
  - Must clamp to range (e.g., 0 to 1)

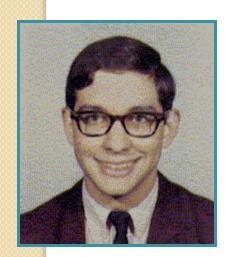

Original

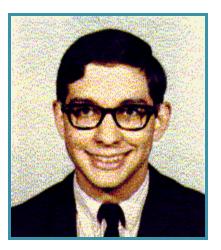

More Contrast

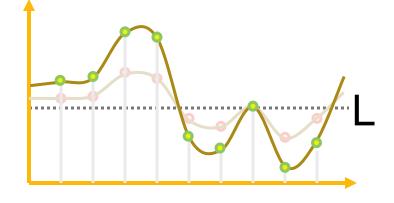

# Image Processing

- Quantization
  - Uniform Quantization
  - Floyd-Steinberg dither
- Warping
  - Scale
  - Rotate
  - Warps
- Combining
  - Composite
  - Morph

#### Pixel operations

- Add random noise
- Add luminance
- Add contrast
- Add saturation

#### Filtering

- Blur
- Detect edges
- Sharpen
- Emboss
- Median

# Linear Filtering (Spatial Domain)

- Convolution
  - Each output pixel is a linear combination of input pixels in neighborhood with weights prescribed by a filter

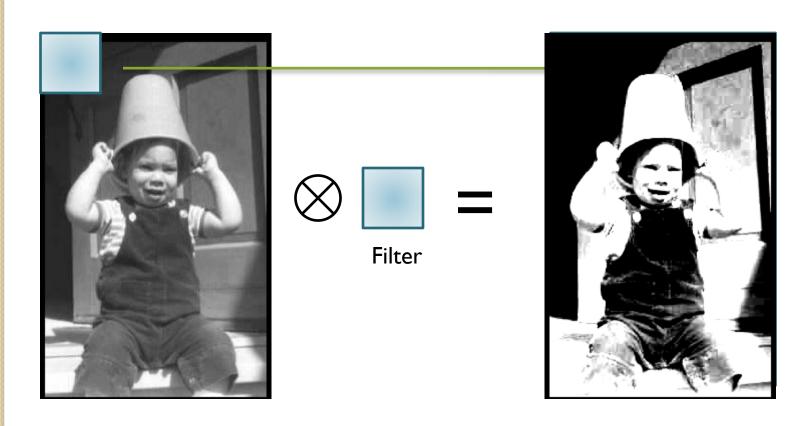

### Adjust Blurriness

- Convolve with a filter whose entries sum to one
  - Each pixel becomes a weighted average of its neighbors

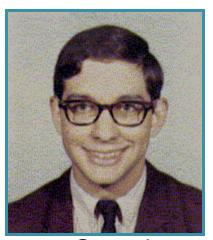

Original

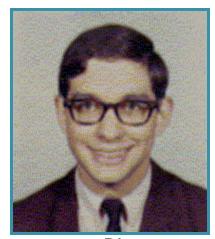

Blur

Filter = 
$$\begin{bmatrix} 1/ & 2/ & 1/\\ /16 & /16 & /16 \\ 2/ & 4/ & 2/\\ /16 & /16 & /16 \\ 1/ & 2/ & 1/\\ /16 & /16 & /16 \end{bmatrix}$$

# More on blur (lowpass filters)

 We can either take a uniform kernel (mean filter)

$$\begin{bmatrix} 1/9 & 1/9 & 1/9 \\ 1/9 & 1/9 & 1/9 \\ 1/9 & 1/9 & 1/9 \\ 1/9 & 1/9 & 1/9 \end{bmatrix}$$

Or a Gaussian kernel

$$\begin{bmatrix} 1/ & 2/ & 1/ \\ /16 & /16 & /16 \\ 2/ & 4/ & 2/ \\ /16 & /16 & /16 \\ 1/ & 2/ & 1/ \\ /16 & /16 & /16 \end{bmatrix}$$

 A Gaussian kernel tends to provide gentler smoothing and preserve

edges better

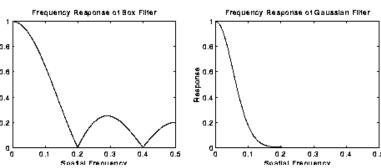

#### Edge Detection

 Convolve with a filter that finds differences between neighbor pixels

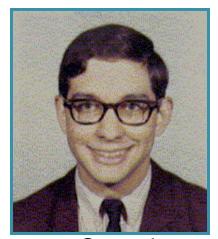

Original

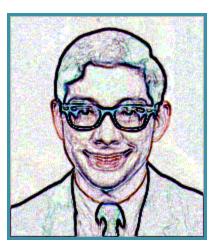

Detect edges

Filter = 
$$\begin{bmatrix} -1 & -1 & -1 \\ -1 & +8 & -1 \\ -1 & -1 & -1 \end{bmatrix}$$

### Sharpen

Sum detected edges with original image

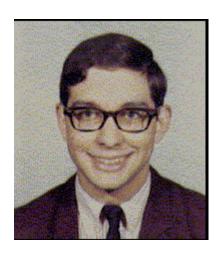

Original

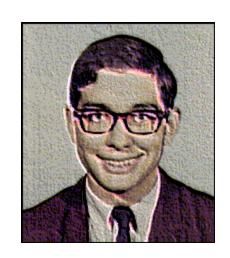

Sharpened

Filter = 
$$\begin{bmatrix} -1 & -1 & -1 \\ -1 & +9 & -1 \\ -1 & -1 & -1 \end{bmatrix}$$

#### **Emboss**

 Convolve with a filter that highlights gradients in particular directions

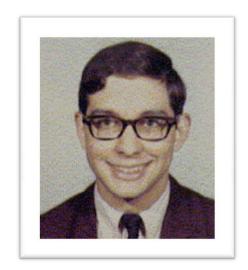

Original

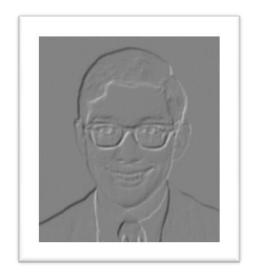

Embossed

Filter =  $\begin{bmatrix} -1 & -1 & 0 \\ -1 & 0 & 1 \\ 0 & 1 & 1 \end{bmatrix}$ 

### Non-linear filtering

- Any operation on a neighborhood around each pixel
- For example: Selecting the median value of the neighborhood

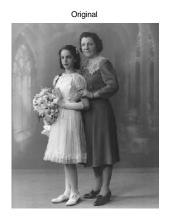

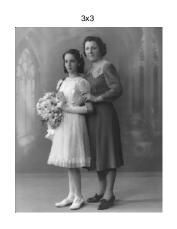

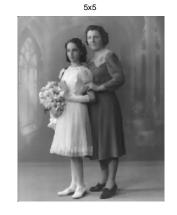

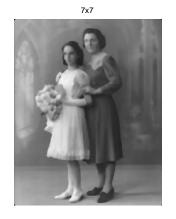

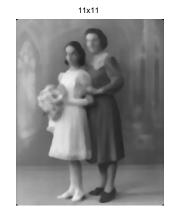

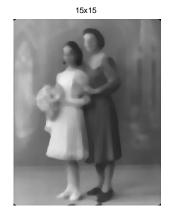

# Image Processing

- Quantization
  - Uniform Quantization
  - Floyd-Steinberg dither
- Warping
  - Scale
  - Rotate
  - Warps
- Combining
  - Composite
  - Morph

#### Pixel operations

- Add random noise
- Add luminance
- Add contrast
- Add saturation

#### Filtering

- Blur
- Detect edges
- Sharpen
- Emboss
- Median

#### Quantization

- Reduce intensity resolution
  - Frame buffers have limited number of bits per pixel
  - Physical devices have limited dynamic range

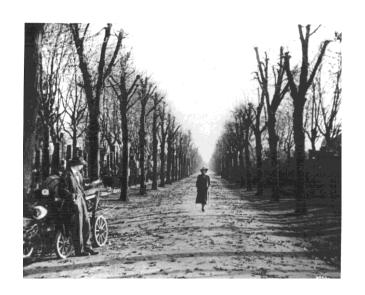

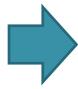

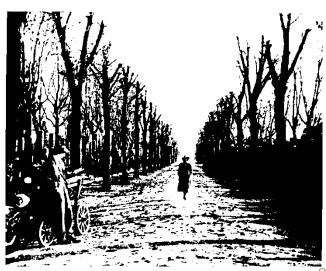

n=0.5

#### Uniform Quantization

• P(x,y) = round(I(x,y))

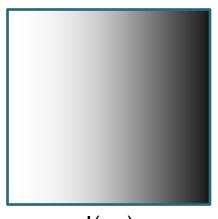

I(x,y)

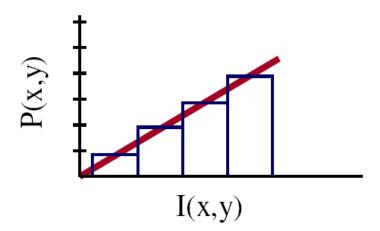

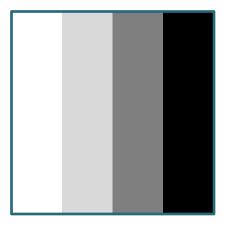

P(x,y) - 2 bits per pixel

#### Uniform Quantization

Images with decreasing bits per pixel:

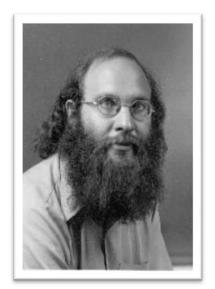

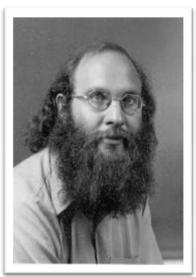

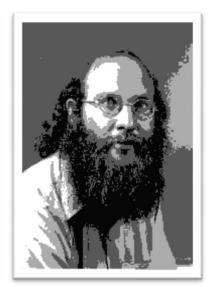

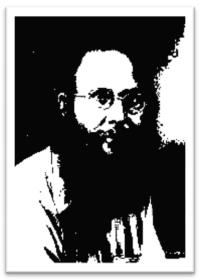

8 bits

4 bits

2 bits

I bit

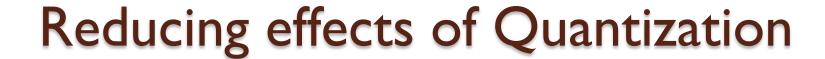

- Dithering
  - Random dither
  - Ordered dither
  - Error diffusion dither
- Halftoning
  - Classical halftoning

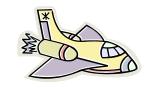

#### Dithering

- Distribute errors among pixels
  - Exploit spatial integration in our eye
  - Display greater range of perceptible intensities

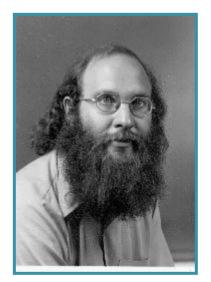

Original (8 bits)

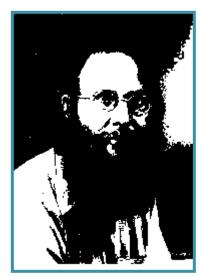

Uniform
Quantization
(1 bit)

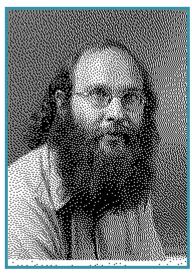

Floyd-Steinberg
Dither
(1 bit)

#### Random Dither

- Randomize quantization errors
  - Errors appear as noise

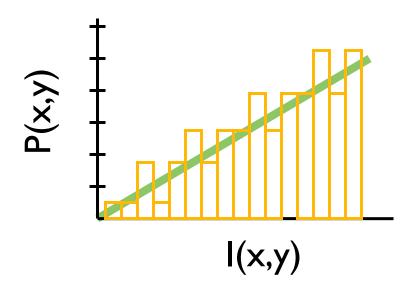

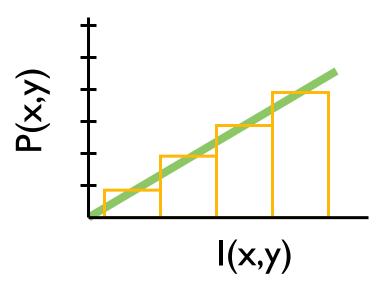

$$P(x, y) = trunc(I(x, y) + noise(x, y) + 0.5)$$

#### Random Dither

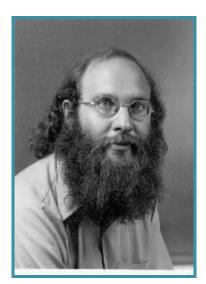

Original (8 bits)

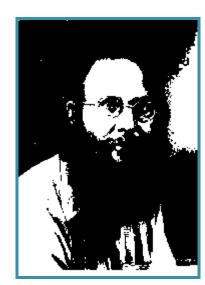

Uniform
Quantization
(1 bit)

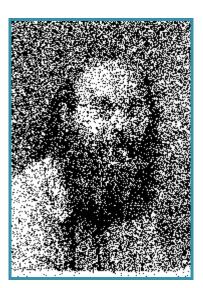

Random Dither (1 bit)

- Pseudo-random quantization errors
  - Matrix stores pattern of threshholds

$$D_2 = \begin{bmatrix} 3 & 1 \\ 0 & 2 \end{bmatrix}$$

```
For each pixel (x,y)
oldpixel = I(x,y) +D(x mod n,y mod n)
P(x,y)= find_closest_color(oldpixel)
```

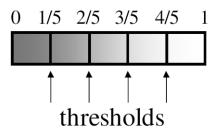

Bayer's ordered dither matrices

$$D_{n} = \begin{bmatrix} 4D_{n/2} + D_{2}(1,1)U_{n/2} & 4D_{n/2} + D_{2}(1,2)U_{n/2} \\ 4D_{n/2} + D_{2}(2,1)U_{n/2} & 4D_{n/2} + D_{2}(2,2)U_{n/2} \end{bmatrix}$$

$$D_2 = \begin{bmatrix} 3 & 1 \\ 0 & 2 \end{bmatrix} \qquad D_4 = \begin{bmatrix} 15 & 7 & 13 & 5 \\ 3 & 11 & 1 & 9 \\ 12 & 4 & 14 & 6 \\ 0 & 8 & 2 & 10 \end{bmatrix}$$

Basic idea: organize successive integers such that the average distance between two successive numbers in the map is as large as possible

- An example
  - Palette consists of 8 red tones, 8 green tones and their combinations (64 colors)
  - Original image had 19600 colors

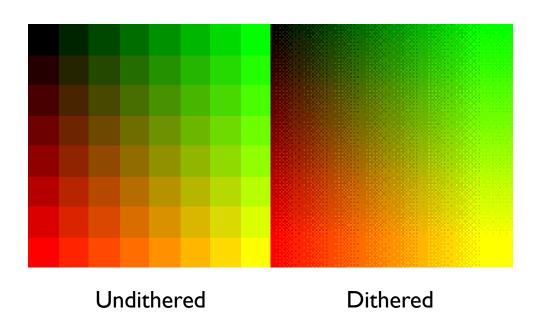

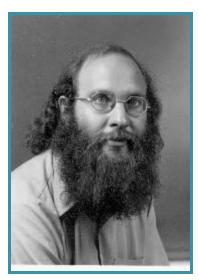

Original (8 bits)

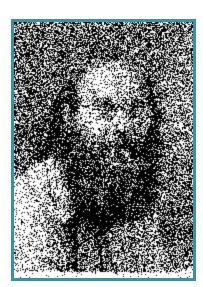

Random Dither (1 bit)

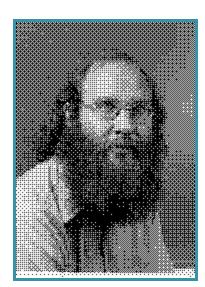

Ordered Dither (1 bit)

#### Error Diffusion Dither

Spread quantization error over neighbor pixels

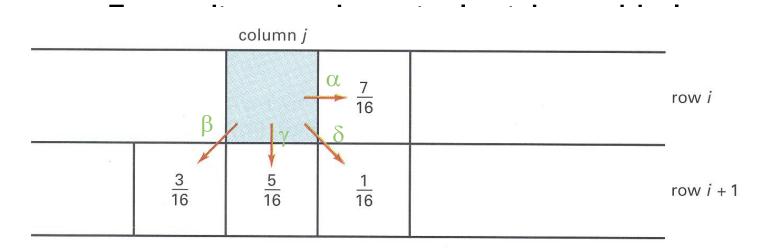

$$\alpha + \beta + \gamma + \delta = 1.0$$

#### Floyd-Steinberg Algorithm

```
for (x = 0; x < width; x++) {
       for (y = 0; y < height; y++) {
               P(x,y) = trunc(I(x,y) + 0.5)
               e = I(x,y) - P(x,y)
               I(x,y+1) += \alpha *e;
               |(x+|,y-|)| += \beta*e;
               |(x+|,y)| += \gamma^*e;
               |(x+|,y+|)| += \delta *e;
```

#### **Error Diffusion Dither**

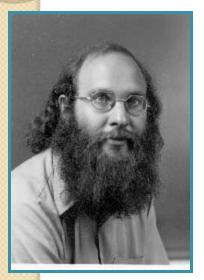

Original (8 bits)

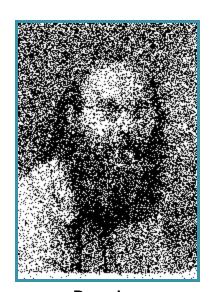

Random Dither (1 bit)

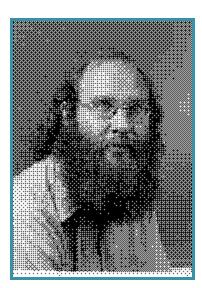

Ordered Dither (1 bit)

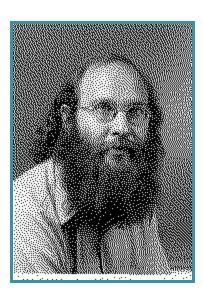

Floyd-Steinberg
Dither
(1 bit)

#### More examples

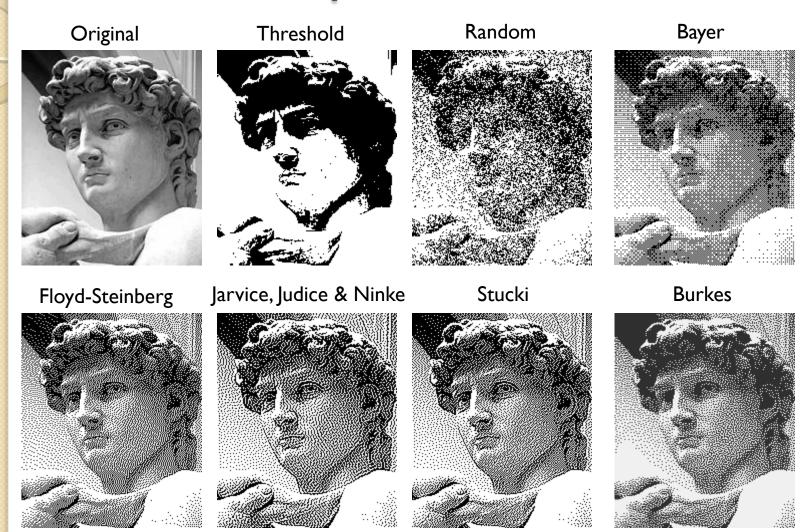

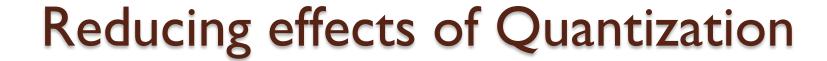

- Dithering
  - Random dither
  - Ordered dither
  - Error diffusion dither
- Halftoning
  - Classical halftoning

#### Classical Halftoning

- Use dots of varying size to represent intensities
  - Area of dots proportional to intensity in image

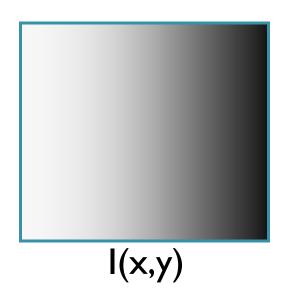

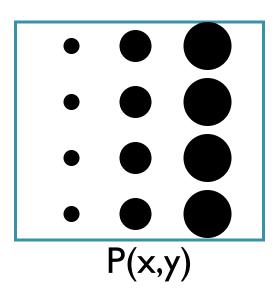

#### Classical Halftoning

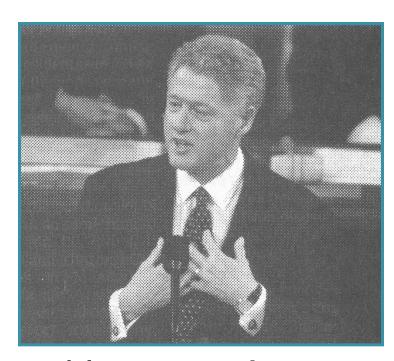

Newspaper Image

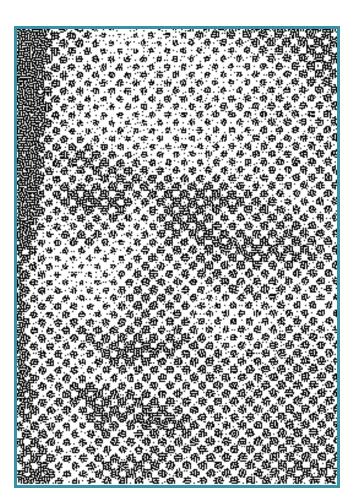

#### Halftone patterns

- Use cluster of pixels to represent intensity
  - Trade spatial resolution for intensity resolution

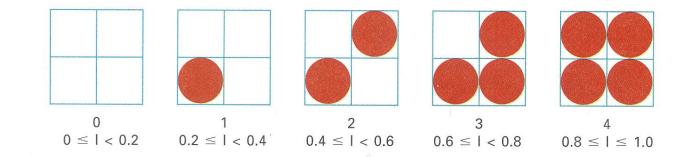

#### Halftone patterns

• How many intensities in a n x n cluster?

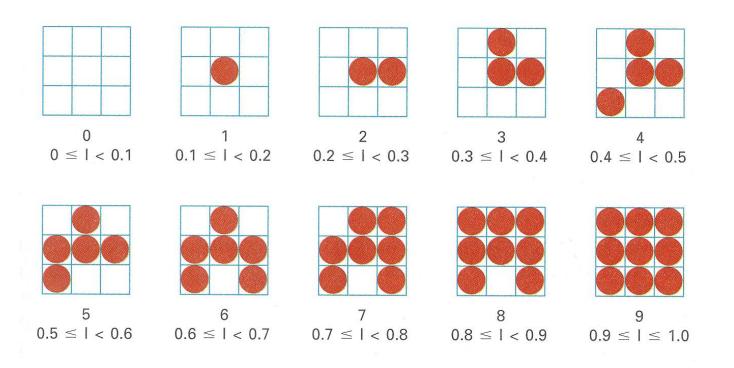

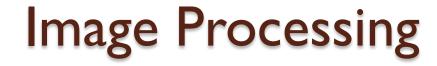

- Quantization
  - Uniform Quantization
  - Floyd-Steinberg dither
- Warping
  - Scale
  - Rotate
  - Warps
- Combining
  - Composite
  - Morph

#### Pixel operations

- Add random noise
- Add luminance
- Add contrast
- Add saturation
- Filtering
  - Blur
  - Detect edges
  - Sharpen
  - Emboss
  - Median

#### Image Warping

Move pixels of image

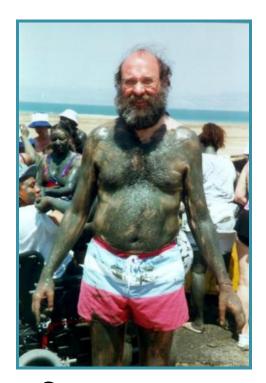

Warp

Source image

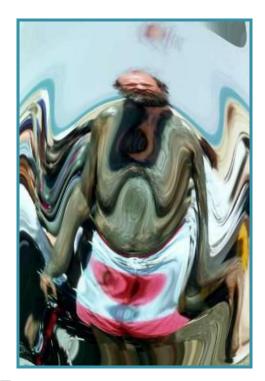

Destination image

#### Image Warping

#### Issues

- How do we specify where every pixel goes? (mapping)
- How do we compute colors at destination pixels? (resampling)

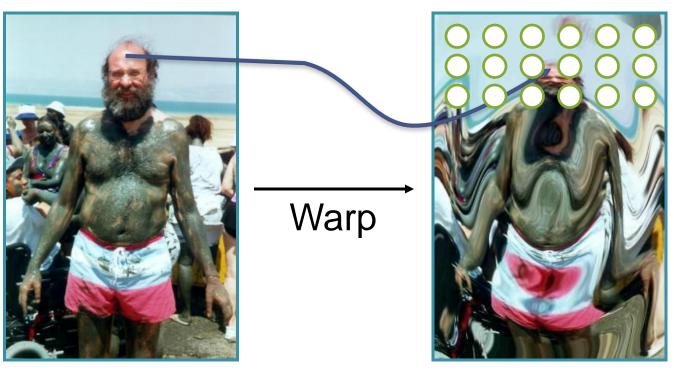

Source image

Destination image

#### Example

Image Scaling

$$(x',y') = (sx*x, sy*y);$$

$$(x',y') = ?$$

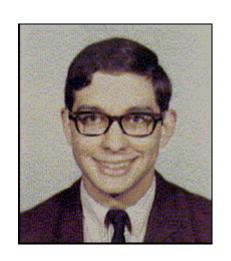

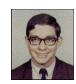

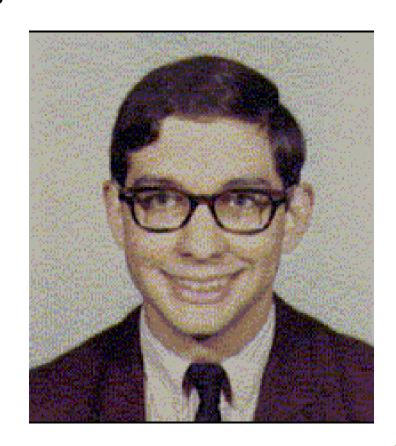

#### Image Warping

Image warping requires resampling of image

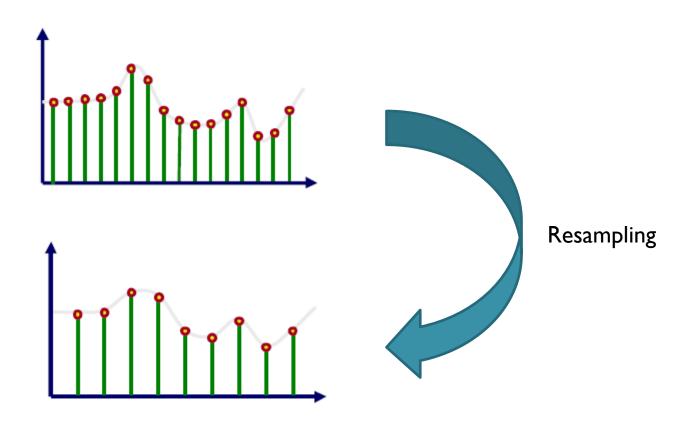

#### BACK TO SAMPLING

# Aliasing (again)

- In general:
  - Artifacts due to under-sampling or poor reconstruction
- Specifically, in graphics:
  - Spatial aliasing
  - Temporal aliasing

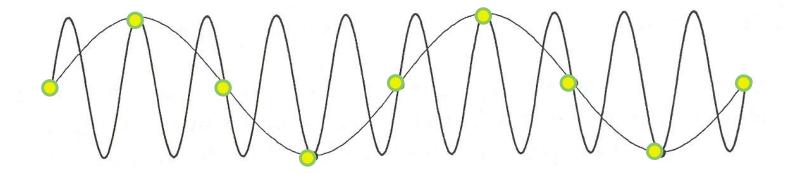

#### Spatial Aliasing

Artifacts due to limited spatial resolution

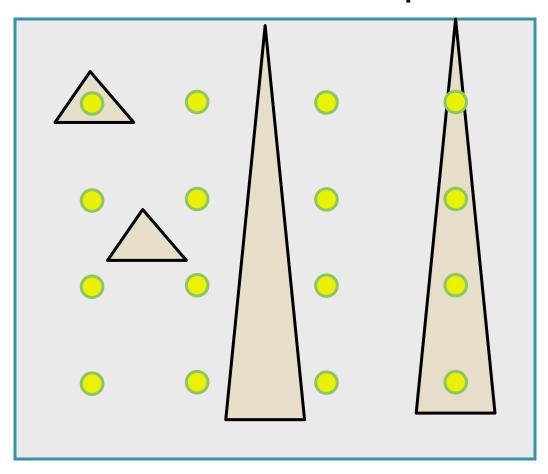

# Spatial Aliasing

Artifacts due to limited spatial resolution

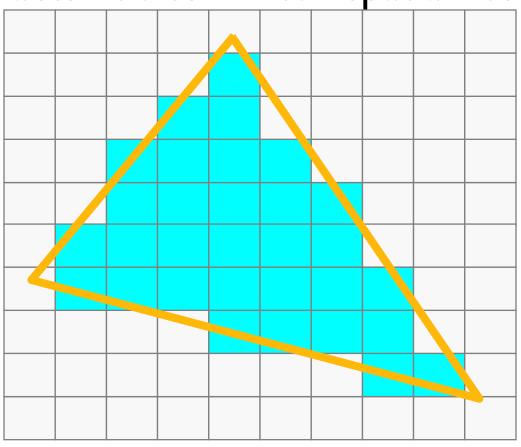

"Jaggies"

- Artifacts due to limited temporal resolution
  - Strobing

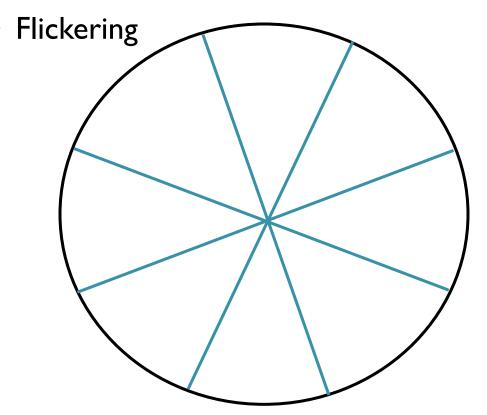

- Artifacts due to limited temporal resolution
  - Strobing

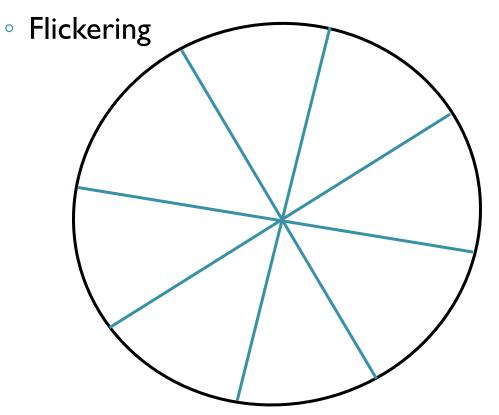

- Artifacts due to limited temporal resolution
  - Strobing

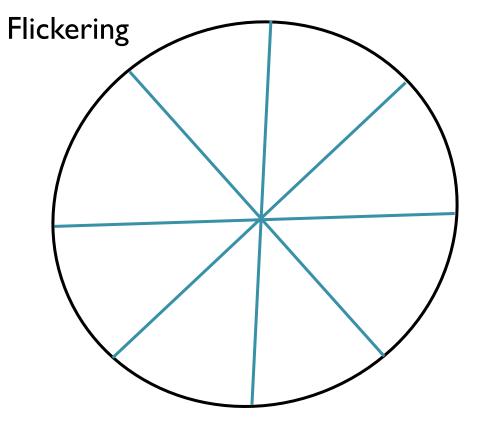

- Artifacts due to limited temporal resolution
  - Strobing

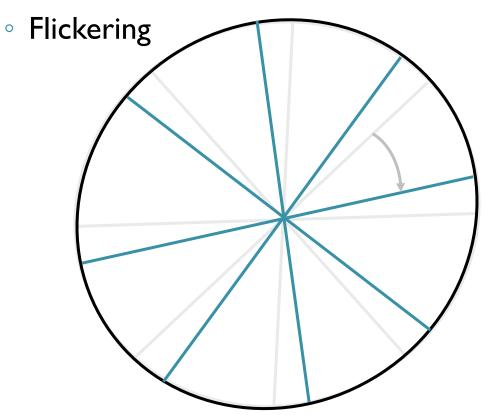

#### **Antialiasing**

- Sample at higher rate
  - Not always possible
  - Doesn't always solve problem
- Pre-filter to form bandlimited signal
  - Form bandlimited function (low-pass filter)
  - Trades aliasing for blurring

Real world Sample Discrete samples (pixels) Reconstruct Reconstructed function Transform Transformed function Filter **Bandlimited function** Sample Discrete samples (pixels) Reconstruct **Display** 

Real world

Sample

Discrete samples (pixels)

Reconstruct

Reconstructed function

Transform

Transformed function

Filter

Bandlimited function

Sample

Discrete samples (pixels)

Reconstruct

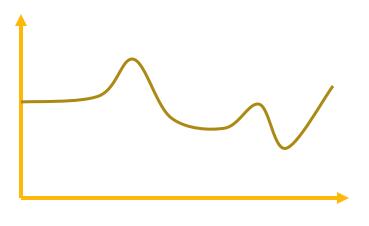

Continuous Function

Real world

Sample

Discrete samples (pixels)

Reconstruct

Reconstructed function

Transform

Transformed function

Filter

Bandlimited function

Sample

Discrete samples (pixels)

Reconstruct

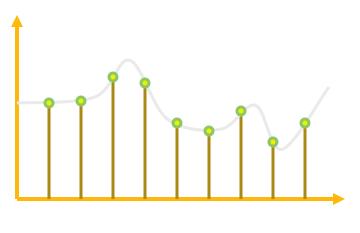

Discrete Samples

Real world

Sample

Discrete samples (pixels)

Reconstruct

Reconstructed function

Transform

Transformed function

Filter

Bandlimited function

Sample

Discrete samples (pixels)

Reconstruct

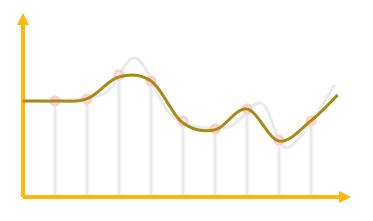

Reconstructed Function

Real world

Sample

Discrete samples (pixels)

Reconstruct

Reconstructed function

Transform

Transformed function

Filter

Bandlimited function

Sample

Discrete samples (pixels)

Reconstruct

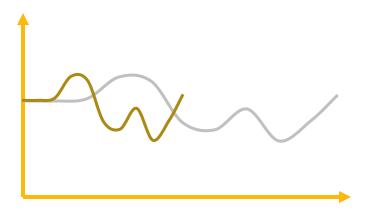

**Transformed Function** 

Real world

Sample

Discrete samples (pixels)

Reconstruct

Reconstructed function

Transform

Transformed function

Filter

Bandlimited function

Sample

Discrete samples (pixels)

Reconstruct

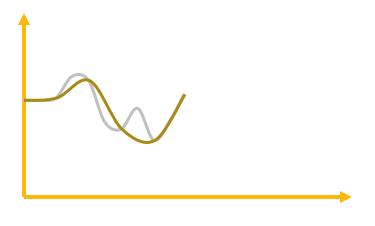

**Bandlimited Function** 

Real world

Sample

Discrete samples (pixels)

Reconstruct

Reconstructed function

Transform

Transformed function

Filter

Bandlimited function

Sample

Discrete samples (pixels)

Reconstruct

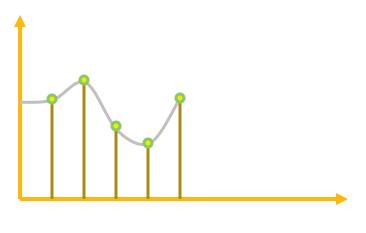

Discrete samples

Real world Sample Discrete samples (pixels) Reconstruct Reconstructed function Transform Transformed function Filter Bandlimited function Sample Discrete samples (pixels) Reconstruct **Display** 

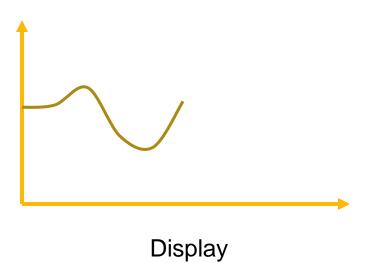

### Ideal Bandlimiting Filter

Frequency domain

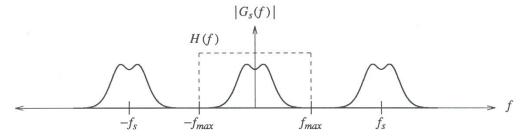

Spatial domain

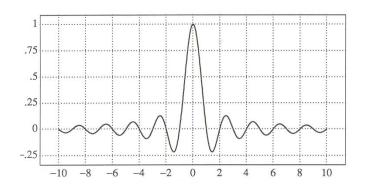

$$Sinc(x) = \frac{\sin \pi x}{\pi x}$$

### Practical Image Processing

- Finite low-pass filters
  - Point sampling (bad)

Convolution

- Triangle filter
- Gaussian filter

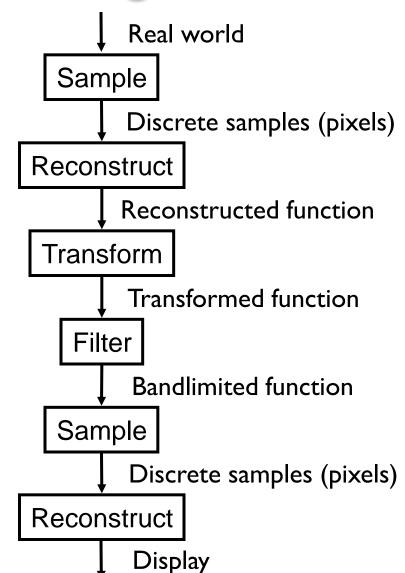

#### Triangle Filter

Convolution with triangle filter

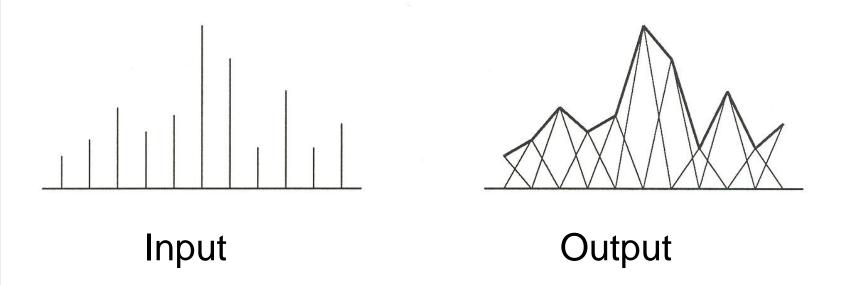

#### Gaussian Filter

Convolution with Gaussian filter

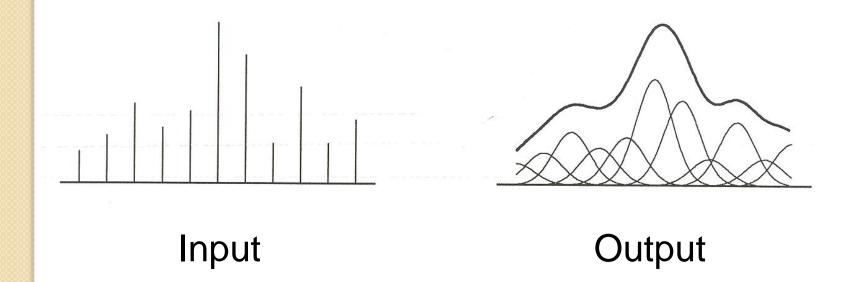

# \* AND BACK TO WARPING

• What if we are resampling a 2D image?

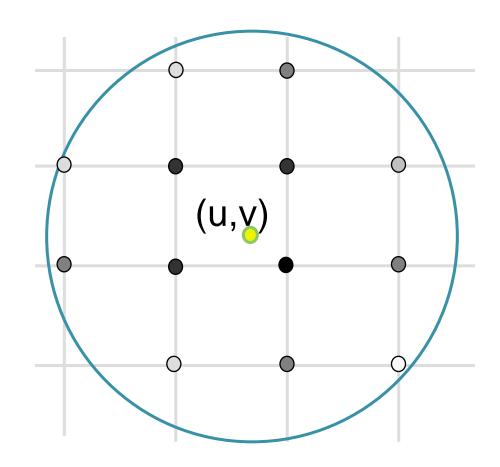

- Compute weighted sum of pixel neighborhood
  - Output is weighted average

```
dst(u,v)=0;
for(ix=u-w;ix<=u+w;ix++)
  for(iy=v-w;iy<=v+w;iy++)
   d=dist between (ix,iy) and (u,v)
   dst(u,v) += k(ix,iy) * src(ix,iy)</pre>
```

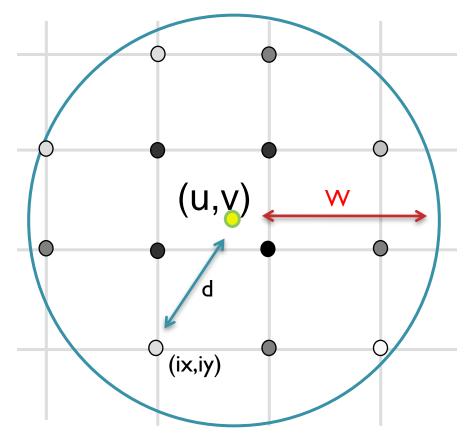

For isotropic Triangle and Gaussian filters,
 k(ix,iy) is a function of d and w

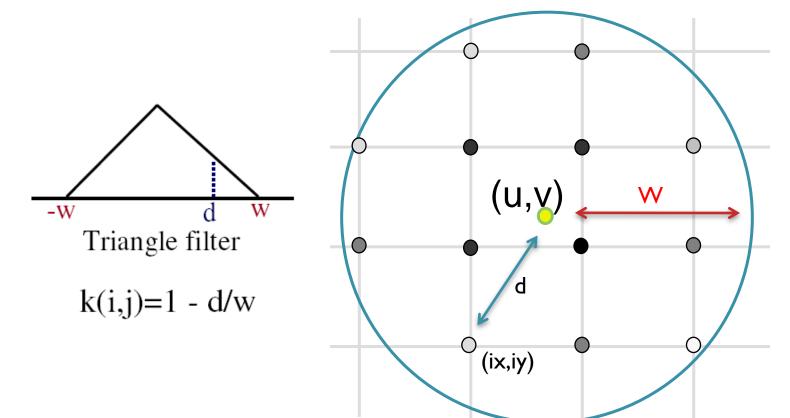

For isotropic Triangle and Gaussian filters,
 k(ix,iy) is a function of d and w

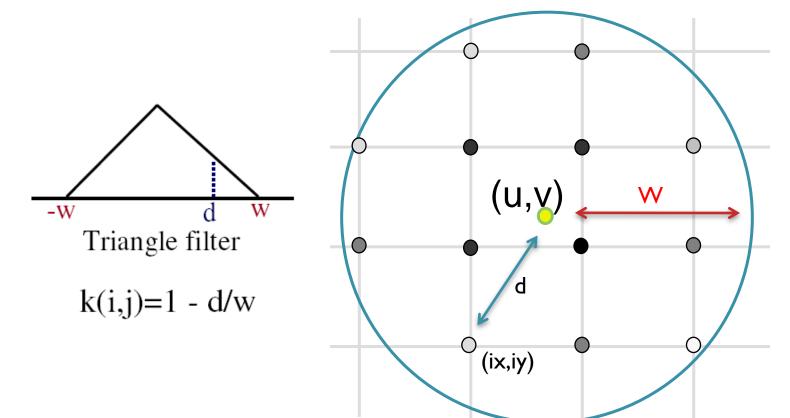

# Triangle Filtering (width <= 1)

- Bilinearly interpolate four closest pixels
  - a = linear interpolation of  $src(u_1,v_2)$  and  $src(u_2,v_2)$
  - b = linear interpolation of  $src(u_1,v_1)$  and  $src(u_2,v_1)$
  - o dst(x,y) = linear interpolation of "a" and "b"

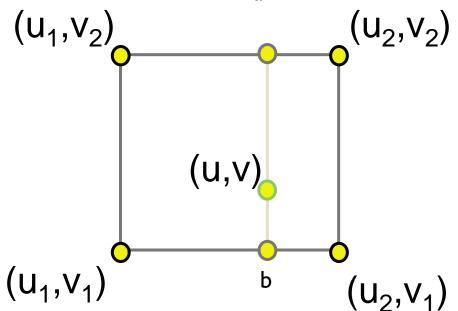

#### Gaussian Filtering

Kernel is a Guassian function

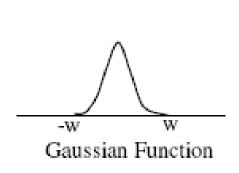

$$G_{\sigma}(\mathbf{d}) = 2^{-(\mathbf{d}/\sigma)^2}$$

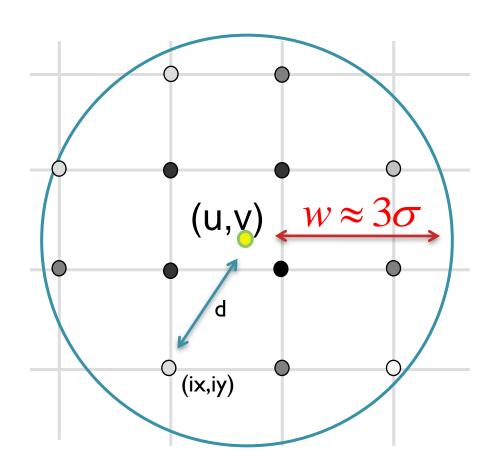

#### Image Scale

Scale (src, dst, sx, sy):

```
w \cong max(1/sx,1/sy);
for (int ix = 0; ix < xmax; ix++) {
  for (int iy = 0; iy < ymax; iy++) {
    float u = ix / sx;
    float v = iy / sy;
    dst(ix,iy) = resample(src,u,v,k,w);
                                            (x,y)
                                Scale
```

#### How do we resample?

- Point sampling
  - Simple but causes aliasing

```
Float resample(src,u,v,w) {
  int iu = round(u);
  int iv = round(v);
  return src(iu,iv);
}
```

- Triangle and Gaussian
  - Algorithm as we saw earlier

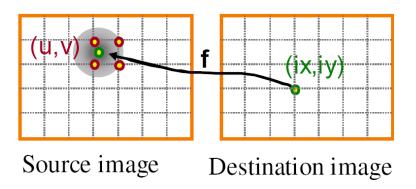

# Image Warping (in General)

#### Reverse Mapping

```
Warp(src, dst) {
  for (int ix = 0; ix < xmax; ix++) {
    for (int iy = 0; iy < ymax; iy++) {
       float w \approx 1 / scale(ix, iy);
       float u = f_x^{-1}(ix, iy);
       float v = f_v^{-1}(ix, iy);
       dst(ix,iy) = Resample(src,u,v,w);
                (ulv
                                              (ix,iy)
                 Source image
                                        Destination image
```

# Image Warping (in General)

Alternative (forward)

```
Warp(src, dst) {
  for (int iu = 0; iu < umax; iu++) {
    for (int iv = 0; iv < vmax; iv++) {
      float x = f_x(iu,iv);
      float y = f_y(iu,iv);
      float w \approx 1 / scale(x, y);
      Splat(src(iu,iv), x, y, w);
                                         weighting ???
               (iu,iv)
                                            (x,y)
                Source image
                                       Destination image
```

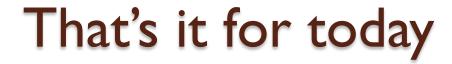

- Next time?
  - Finishing corners on image processing
  - Transformations and Projections
  - Rendering